# Keep the status of an issue and its linked issues in sync

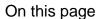

Configuration | Related use cases

#### Use case

Update the status of the linked issues to the status of the current issue after transitioning the current issue.

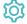

### Configuration

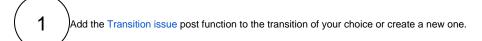

In our case we created a transition called Reject that goes to status Rejected.

 $\left(\begin{array}{c}2\end{array}\right)$ 

#### **Target issue**

Choose Linked-issues

(3)

#### Filter by link type

Select the issue link types that connect the current issue with the linked issues.

In our case we added only the *duplicates* issue link type.

 $\left( \mathsf{4} \right)$ 

#### Filter by issue type

Select the issue type of the linked issues that must be transitioned, as for instance, Bug.

 5

#### Filter by status and Filter by resolution

These fields can be left blank.

 $\left(\begin{array}{c} 6 \end{array}\right)$ 

#### Mode

Choose  $\mbox{\it Transition}$  to  $\mbox{\it status}$  and select  $\mbox{\it Rejected}$  from the drop down menu.

Make sure that the status can be reached by the linked issues from their current status. Otherwise they will not be transitioned.

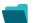

## Related use cases

| Use case                                                                  | JWT<br>feature | Workflow<br>function | Parser<br>functions | Label      |
|---------------------------------------------------------------------------|----------------|----------------------|---------------------|------------|
| Fast-track transition issues assigned to the project lead                 | (g)            | Transition issue     |                     | STAFF PICK |
| Keep the status of an issue and its linked issues in sync                 | (¢)            | Transition issue     |                     |            |
| Keep the status of parents and sub-tasks in sync (post function use case) | (ģ)            | Transition issue     |                     |            |
| Reopen parent issue, if a sub-task is reopened                            | <b>(b)</b>     | Transition issue     |                     |            |
| Start Progress on parent, if sub-tasks are started                        | <b>(b)</b>     | Transition issue     |                     | STAFF PICK |
|                                                                           |                |                      |                     |            |

If you still have questions, feel free to refer to our support team.